Министерство науки и высшего образования РФ должность: Ректор<br><sub>Дата подписания:</sub> <u>Ф.ГоБОУ6ВО</u> Государс твенный аграрный университет Северного Зауралья Инженерно-технологический институт е69eb689122030af7d22cc354bf0eb9d453erf8f<br><u>e69eb689122030af7d22cc354bf0eb9d453erf8f</u> Документ подписан простой электронной подписью Информация о владельце: ФИО: Бойко Елена Григорьевна Дата подписания: 13.10.2023 16:01.22 Уникальный программный ключ:

> «Утверждаю» Заведующий кафедрой

 Н. И. Смолин « $25 \times$ мая $2023$  г.

# **РАБОЧАЯ ПРОГРАММА ДИСЦИПЛИНЫ**

Цифровые технологии в профессиональной деятельности

для направления подготовки 35.03.01 Лесное дело

*образовательная программа «Рациональное лесопользование»*

Уровень высшего образования – бакалавриат

Форма обучения очная, заочная

Тюмень, 2023

При разработке рабочей программы учебной дисциплины в основу положены:

1) ФГОС ВО по направлению подготовки для направления подготовки 35.03.01 «Лесное дело» утвержденный Министерством образования и науки РФ «26» июля 2017 г., приказ № 706

2) Учебный план основной образовательной программы «Рациональное лесопользование» одобрен Ученым советом ФГБОУ ВО ГАУ Северного Зауралья от «25» мая 2023 г. Протокол № 10

Рабочая программа учебной дисциплины (модуля) одобрена на заседании кафедры Лесного хозяйства, деревообработки и прикладной механики от «25» мая 2023 г. Протокол № 7а

Заведующий кафедрой Н. И. Смолин

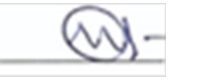

Рабочая программа учебной дисциплины (модуля) одобрена методической комиссией института от «25» мая 2023 г. №7а

Председатель методической комиссии института <sup>ОЛИ</sup> О. А. Мелякова

#### **Разработчики:**

Моисеева М.Н., старший преподаватель кафедры лесного хозяйства, деревообработки и прикладной механики

Директор института: <del>А</del> А

#### **1. Перечень планируемых результатов обучения по дисциплине, соотнесенных с планируемыми результатами освоения образовательной программы**

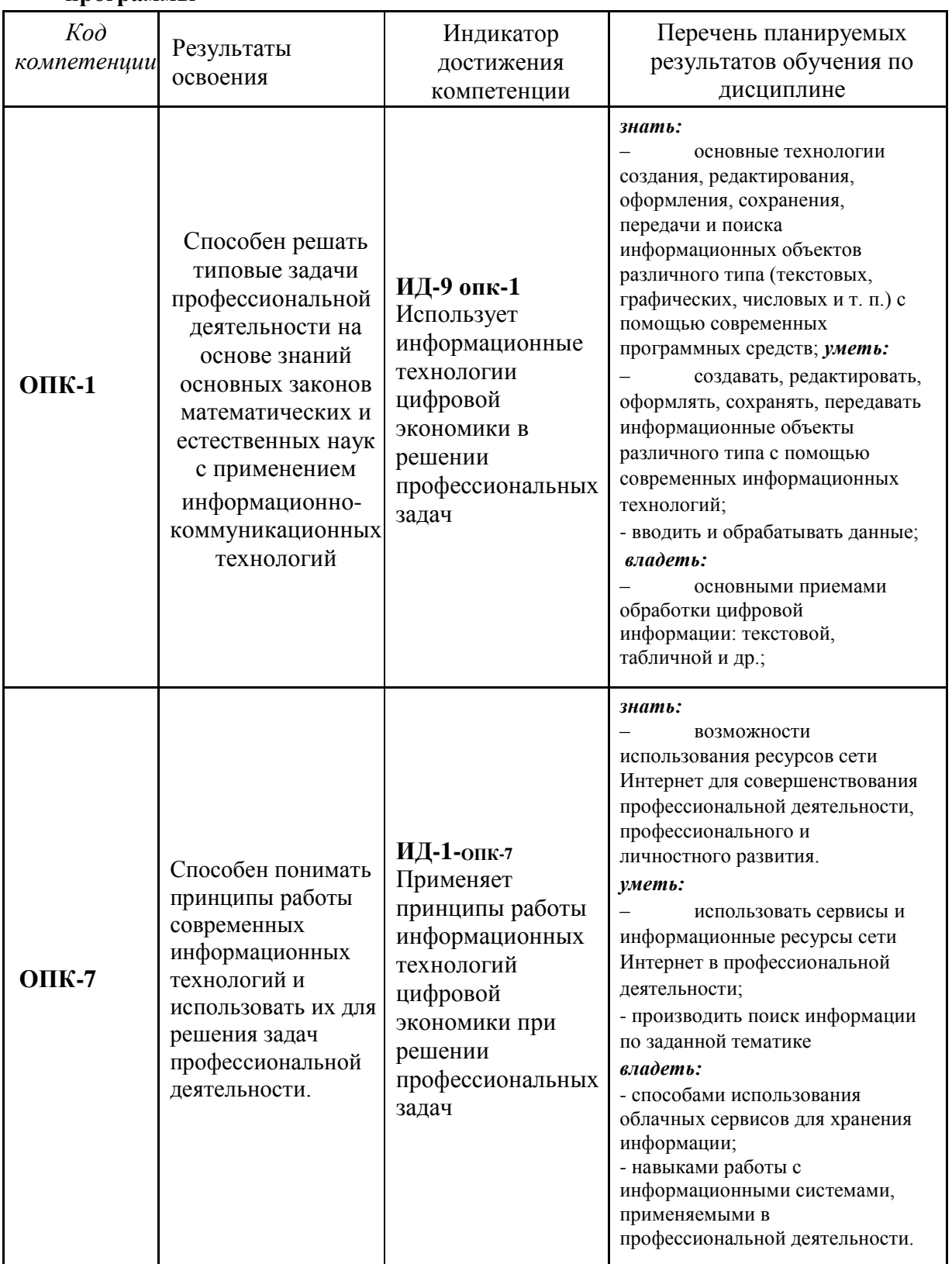

#### **2. Место дисциплины в структуре образовательной программы**

Данная дисциплина относится к *Блоку 1* обязательной части образовательной программы.

Для изучения дисциплины необходимы знания в области: *информатика и цифровые технологии, введение в профессиональную деятельность.* 

Дисциплина изучается на 4 курсе в 7 семестре по очной форме обучения, на 5 курсе в 9 семестре - заочной форме.

Общая трудоемкость дисциплины составляет 108 часов (3 зачетных единицы).

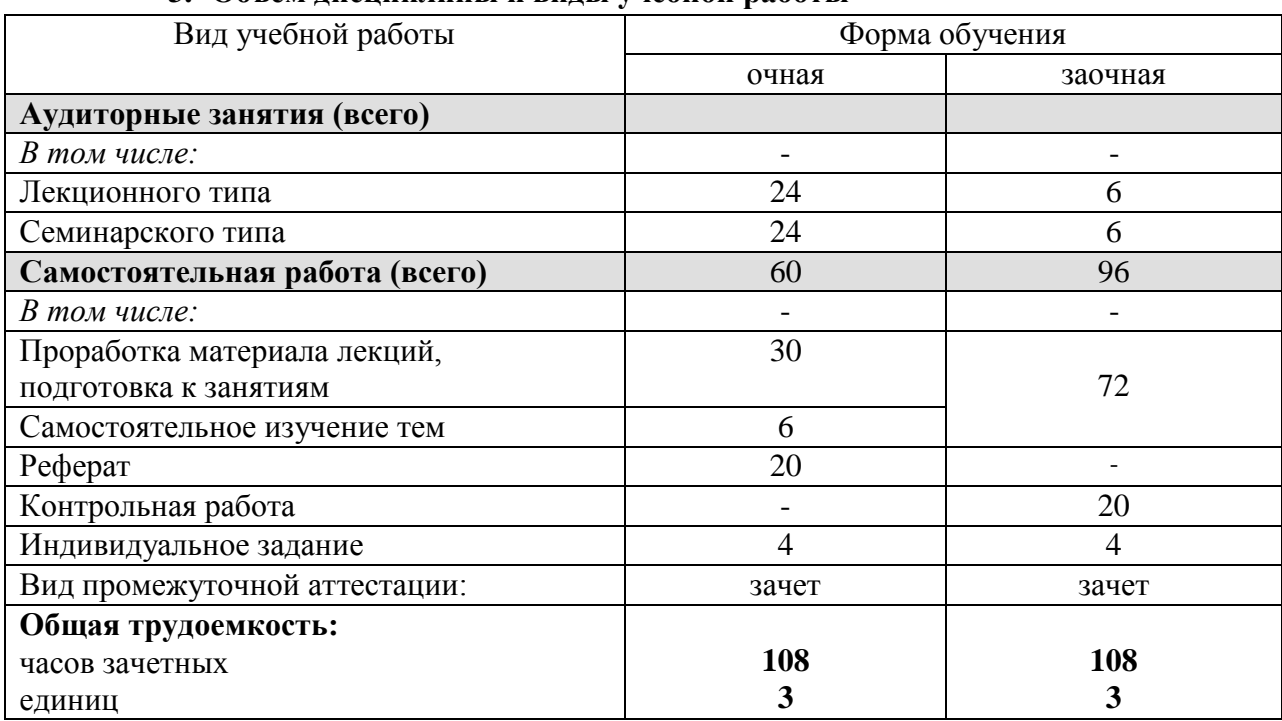

#### **3. Объем дисциплины и виды учебной работы**

#### **4. Содержание дисциплины**

#### **4.1. Содержание разделов дисциплины**

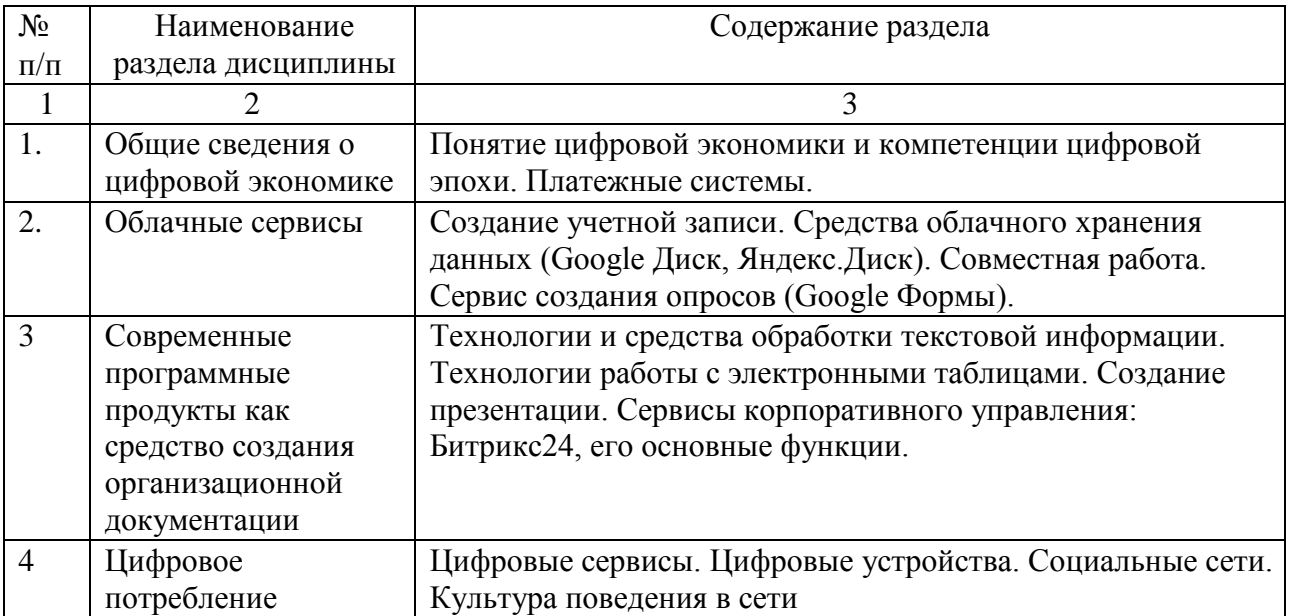

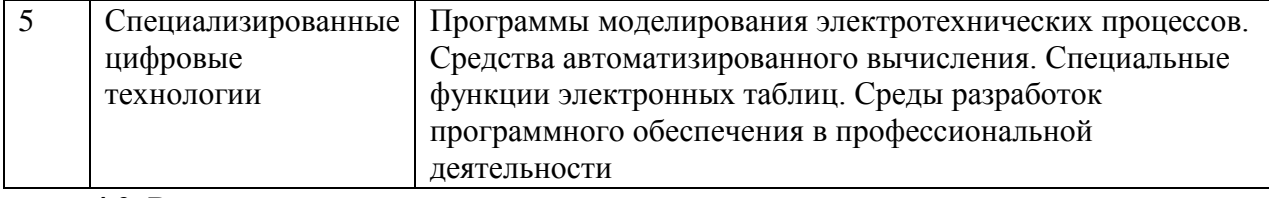

#### **4.2. Разделы дисциплины и виды занятий**

### очная форма обучения

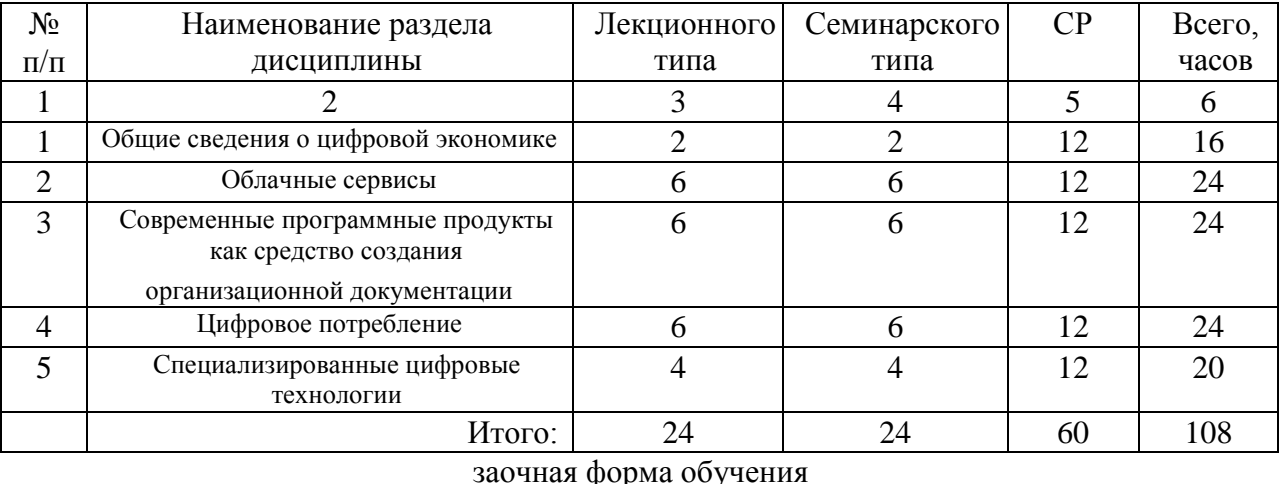

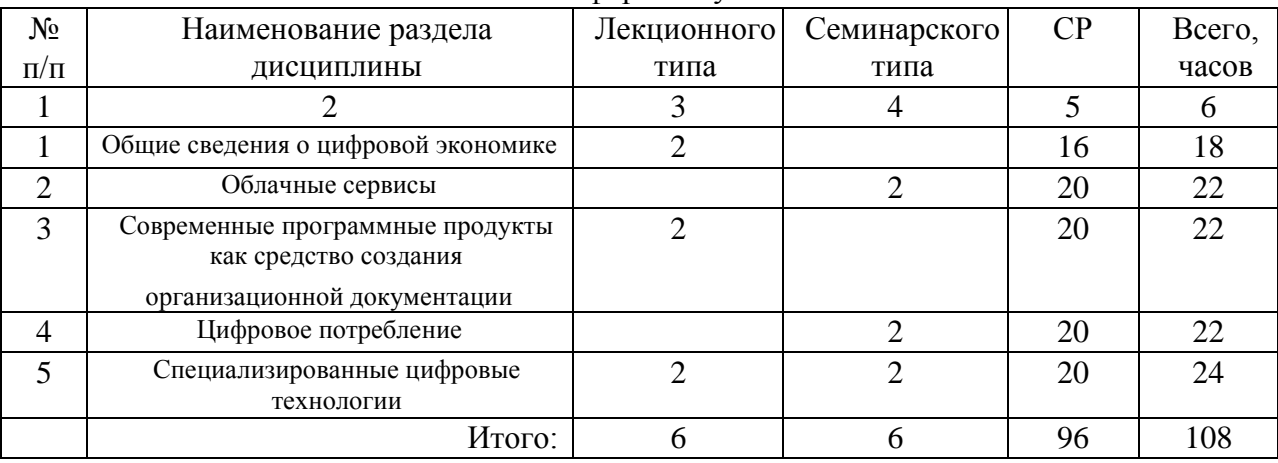

### **4.3. Занятия семинарского типа**

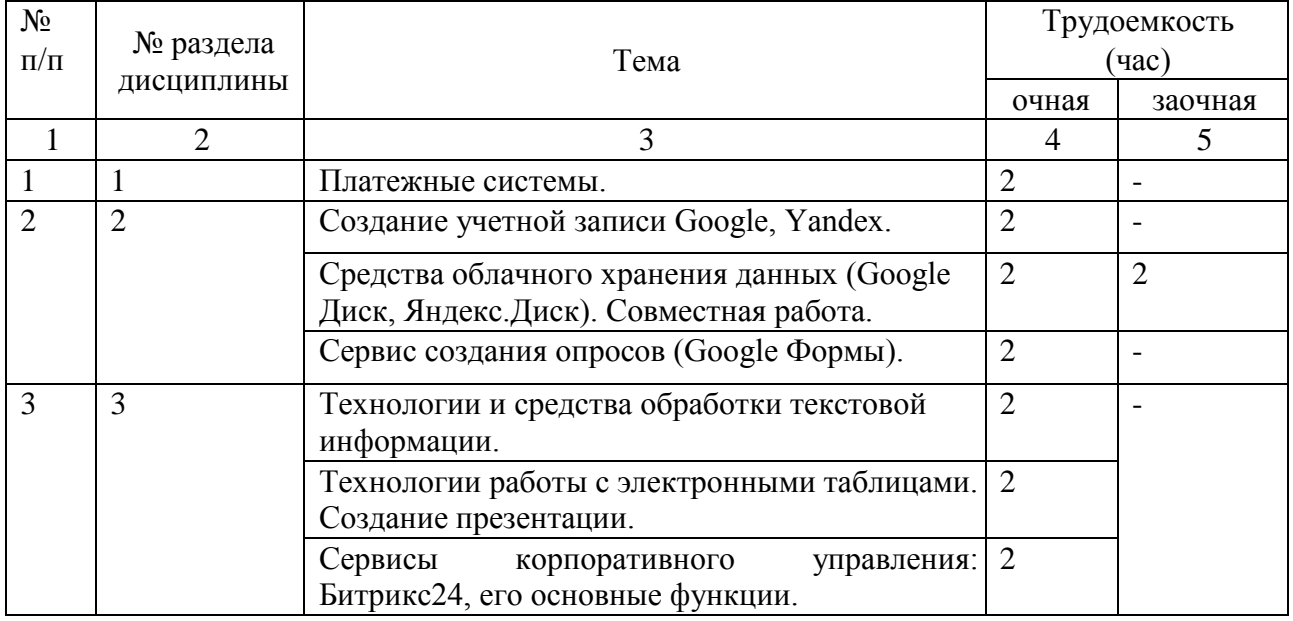

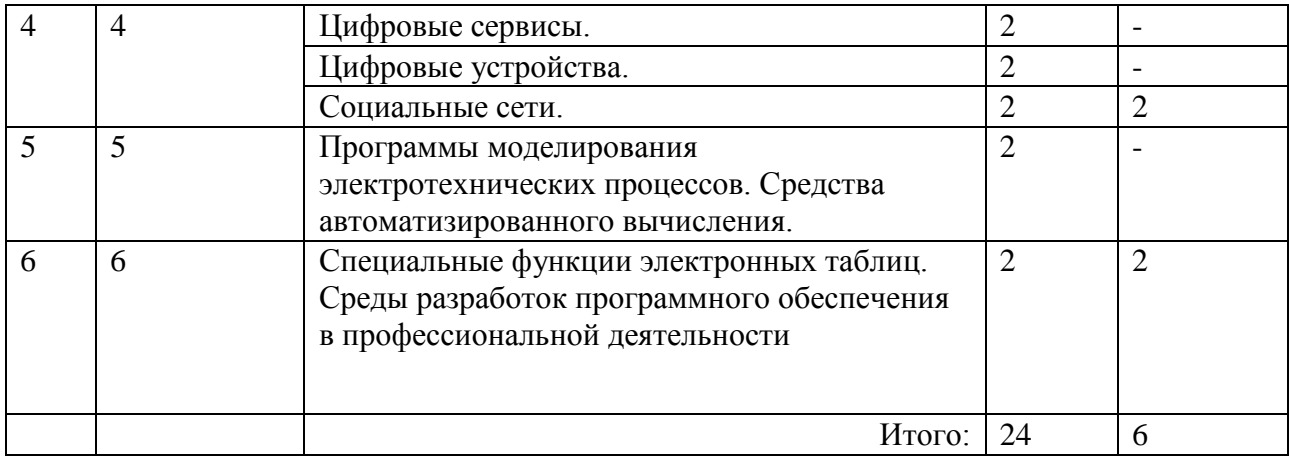

**4.4. Примерная тематика курсовых проектов (работ)** *не предусмотрено ОПОП***.** 

#### **5. Организация самостоятельной работы обучающихся по дисциплине 5.1. Типы самостоятельной работы и её контроль**

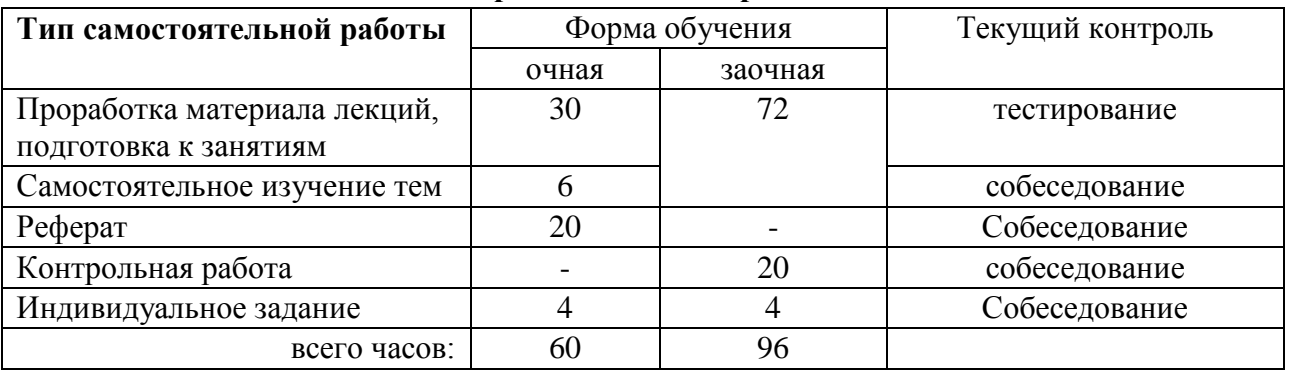

#### **5.2 Учебно-методические материалы для самостоятельной работы:**

*Курчеева, Г. И. Информационные технологии в цифровой экономике: учебное пособие / Г. И. Курчеева, И. Н. Томилов. — Новосибирск: НГТУ, 2019. — 79 с. — ISBN 978-5-7782-4037-7. — Текст: электронный // Лань: электронно библиотечная система. — URL:<https://e.lanbook.com/book/152240>*

#### **5.2. Темы, выносимые на самостоятельное изучение:**

- *1. Цифровые сервисы интернета вещей;*
- *2. Цифровые устройства интернета вещей;*
- *3. Цифровой след;*
- *4. Сервисы облачного хранения данных;*
- *5. Сервисы моделирования процессов в деревообработке;*
- *6. Коммерциализация в социальных сетях;*
- *7. Социальные сети, как инструмент рекламы;*

#### **5.4. Темы рефератов:**

- 1. История появления систем онлайн переводов и платежей;
- 2. Основы функционирования сервисов быстрых платежей;
- 3. Основные понятия технологий криптовалюты;
- 4. История возникновения почтовых клиентов;
- 5. Требования безопасности при настройке почтовых клиентов;
- 6. Сравнение сервисов облачного хранения данных;
- 7. Нюансы предоставления общего доступа к информации;
- 8. Цифровая культура. Примеры поведения в сети (видеоблогеры);
- 9. Цифровая культура. Примеры поведения в сети (платформа YouTube);
- 10. Цифровая культура. Примеры поведения в сети (платформа Instagram);
- 11. Цифровая культура. Примеры поведения в сети (платформа TikTok);
- 12. Цифровая культура. Примеры поведения в сети (платформа VK);
- 13. Цифровая культура. Примеры поведения в сети (платформа Facebook);
- 14. Цифровая культура. Примеры поведения в сети (платформа Telegram);
- 15. Принципы формирования инфографики;
- 16. Платные и бесплатные онлайн сервисы создания инфографики;
- 17. Создание инфографики в графических ректорах (векторная и растровая графика);
- 18. Создание инфографики в электронных таблицах;
- 19. Концепция лонгридов;
- 20. Методика создания сайтов в сервисе Tilda;
- 21. Обзор онлайн конструкторов сайтов;
- 22. Электронные таблицы Microsoft;
- 23. Электронные таблицы open Office;
- 24. Электронные таблицы Libre Office;
- 25. Интерфейсы взаимодействия устройств интернета вещей;
- 26. Построение систем умного дома из устройств интернета вещей разных брендов;
- 27. Возможности устройств интернета вещей;
- 28. Настройка рекламы в социальных сетях;
- 29. Как создать коммерческий аккаунт;
- 30. Как вести коммерческий аккаунт;
- 31. Команда управления коммерческим аккаунтом;
- 32. Методика разработки контента;
- 33. Алгоритмы поисковых запросов;
- 34. Цифровой след и как с этим жить;

#### **6. Фонд оценочных средств для проведения промежуточной аттестации обучающихся по дисциплине**

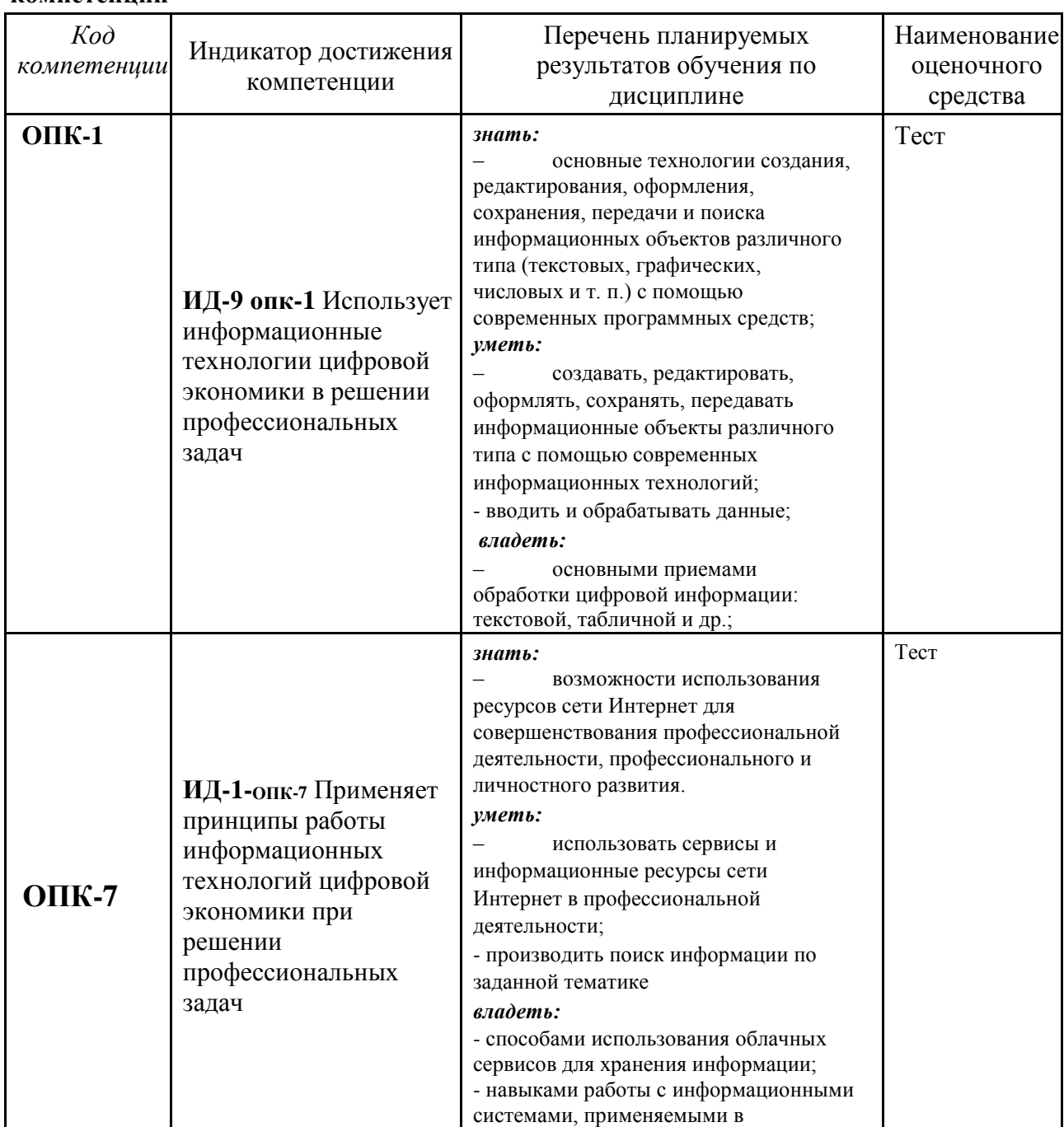

**6.1 Перечень компетенций и оценочные средства индикатора достижения компетенций** 

#### **6.2. Шкалы оценивания**

**Шкала оценивания тестирования на зачете**

профессиональной деятельности.

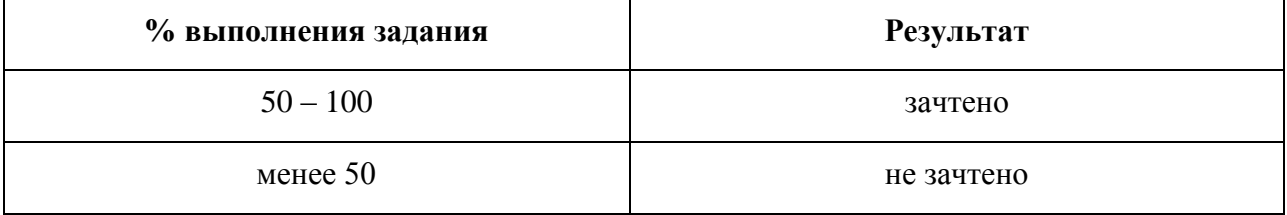

#### **6.4. Типовые контрольные задания или иные материалы:**

Указаны в приложении 1.

#### **7. Перечень основной и дополнительной учебной литературы, необходимой для освоения дисциплины**

#### *а) основная литература*

1. Обухова, О. В. Информационные технологии в профессиональной деятельности: учебное пособие / О. В. Обухова. — Москва: Московская государственная академия водного транспорта, 2008. — 102 с. — ISBN 2227-8397. — Текст: электронный // Электронно-библиотечная система IPR BOOKS: [сайт]. - URL: <https://www.iprbookshop.ru/46712.html>

2. Исмаилова, Н. П. Лабораторный практикум по дисциплине «Информатика и информационные технологии в профессиональной деятельности»: электронное учебное пособие / Н. П. Исмаилова. — Махачкала: СевероКавказский институт (филиал) Всероссийского государственного университета юстиции (РПА Минюста России), 2014. — 139 c. — ISBN 978-5-89172-670-3. — Текст: электронный // Электронно-библиотечная система IPR BOOKS: [сайт]. — URL:<https://www.iprbookshop.ru/49985.html>

3. Пономарева, Т. Н. Информационные технологии в профессиональной деятельности: учебное пособие / Т. Н. Пономарева. — Белгород: Белгородский государственный технологический университет им. В.Г. Шухова, ЭБС АСВ, 2016. — 270 c. — ISBN 2227- 8397. — Текст: электронный // Электронно-библиотечная система IPR BOOKS: [сайт]. — URL:<https://www.iprbookshop.ru/80416.html>

4. Введение в профессиональную деятельность: учебное пособие / В. С. Кудряшов, М. В. Алексеев, А. В. Иванов, А. А. Гайдин; под редакцией В. К. Битюков. — Воронеж: Воронежский государственный университет инженерных технологий, 2015. — 155 c. — ISBN 978-5-00032-143-0. — Текст: электронный // Электронно-библиотечная система IPR BOOKS: [сайт]. — URL:<https://www.iprbookshop.ru/50629.html>

**8. Перечень ресурсов информационно-телекоммуникационной сети "Интернет" (**базы данных, информационно-справочные и поисковые системы, интернет ресурсы) *http://www.glossary.ru/. Глоссарий.ру (служба тематических толковых словарей) http://www.consultant.ru/. КонсультантПлюс https://www.google.com/ http://www.baidu.com/ https://www.yahoo.com/ https://yandex.ru/ https://www.bing.com/* 

#### **9. Методические указания для обучающихся по освоению дисциплины**

*Курчеева, Г. И. Информационные технологии в цифровой экономике: учебное пособие / Г. И. Курчеева, И. Н. Томилов. — Новосибирск: НГТУ, 2019. — 79 с. — ISBN 978-5-7782- 4037-7. — Текст: электронный // Лань: электронно-библиотечная система. — URL: <https://e.lanbook.com/book/152240>*

#### **10. Перечень информационных технологий**

*Программное обеспечение:* 

*– MicrosoftOffice (https://products.office.com/ru-ru/home?rtc=1&market=ru);* 

*– LibreOffice (https://ru.libreoffice.org); – OpenOffice (https://www.openoffice.org/ru).*

**11. Материально-техническое обеспечение дисциплины** Компьютерный класс, оборудованный средствами мультимедиа.

#### **12. Особенности освоения дисциплины для инвалидов и лиц с ограниченными возможностями здоровья**

Обучение обучающихся с ограниченными возможностями здоровья при необходимости осуществляется на основе адаптированной рабочей программы с использованием специальных методов обучения и дидактических материалов, составленных с учетом особенностей психофизического развития, индивидуальных возможностей и состояния здоровья таких обучающихся (обучающегося).

В целях освоения учебной программы дисциплины инвалидами и лицами с ограниченными возможностями здоровья обеспечивается:

• для инвалидов и лиц с ограниченными возможностями здоровья по зрению: размещение в доступных для обучающихся, являющихся слепыми или слабовидящими, местах и в адаптированной форме справочной информации о расписании учебных занятий; присутствие ассистента, оказывающего обучающемуся необходимую помощь; выпуск альтернативных форматов методических материалов (крупный шрифт или аудиофайлы), использование версии сайта для слабовидящих ЭБС IPR BOOKS и специального мобильного приложения IPR BOOKS WV-Reader (программы невизуального доступа к информации, предназначенной для мобильных устройств, работающих на операционной системе Android и iOS, которая не требует специально обученного ассистента, т.к. люди с ОВЗ по зрению работают со своим устройством привычным способом, используя специальные штатные программы для незрячих людей, с которыми IPR BOOKS WV-Reader имеет полную совместимость);

• для инвалидов и лиц с ограниченными возможностями здоровья по слуху: надлежащими звуковыми средствами воспроизведение информации;

• для инвалидов и лиц с ограниченными возможностями здоровья, имеющих нарушения опорно-двигательного аппарата: возможность беспрепятственного доступа обучающихся в учебные помещения, туалетные комнаты и другие помещения кафедры, а также пребывание в указанных помещениях.

Образование обучающихся с ограниченными возможностями здоровья может быть организовано как совместно с другими обучающимися, так и в отдельных группах или в отдельных организациях.

Приложение 1

Министерство науки и высшего образования РФ ФГБОУ ВО Государственный аграрный университет Северного Зауралья Инженерно-технологический институт Кафедра Лесного хозяйства, деревообработки и прикладной механики

# ФОНД ОЦЕНОЧНЫХ СРЕДСТВ

по учебной дисциплине «Цифровые технологии в профессиональной деятельности»

### для направления подготовки 35.03.01 Лесное дело

*образовательная программа «Рациональное лесопользование»*

Уровень высшего образования – бакалавриат

Разработчик: ст. преподаватель М.Н. Моисеева

Утверждено на заседании кафедры Протокол №7а от «25» мая 2023 г. Заведующий кафедрой <u>(МУ</u>- Н. И. Смолин

Тюмень, 2023

### **КОНТРОЛЬНЫЕ ЗАДАНИЯ И ИНЫЕ МАТЕРИАЛЫ ОЦЕНКИ знаний, умений, навыков и (или) опыта деятельности, характеризующие этапы формирования компетенций в процессе освоения дисциплины** *Цифровые технологии в профессиональной деятельности*

#### **1. Тематики вопросов для собеседования**

**Раздел** «Общие сведения о цифровой экономике»

- 1 Сервисы быстрых платежей;
- 2 Сервисы онлайн переводов;
- 3 Почтовые клиенты;
- 4 Понятия цифровой экономики;
- 5 Крупнейшие IT компании мира.

**Раздел** «Облачные сервисы»

- 6 Сервисы облачного хранения данных;
- 7 Онлайн сервисы работы с информацией;
- 8 Совместная работа с документами;
- 9 Цифровая культура.

**Раздел** «Современные программные продукты как средств создания организационной документации»

10 Сервисы создания инфографики;

- 11 Сервисы создания лонгридов;
- 12 Конструкторы сайтов;
- 13 Электронные таблицы и базы данных.

**Раздел** «Цифровое потребление»

- 14 Цифровые сервисы интернета вещей;
- 15 Цифровые устройства интернета вещей;
- 16 Коммерциализация в социальных сетях;
- 17 Социальные сети, как инструмент рекламы;
- 18 Поисковые сервисы, алгоритмы поиска;
- 19 Цифровой след.

**Раздел** «Специализированные цифровые технологии»

- 20 Сервисы моделирования электротехнических процессов;
- 21 Онлайн сервисы автоматизированных вычислений;
- 22 Специальные функции электронных таблиц и текстовых редакторов;
- 23 Программное обеспечение программирования ПЛР и МК

### **Критерии оценки:**

- «зачтено» выставляется студенту, если студент уверенно отвечает не менее чем на 50% заданных вопросов по разделу;

«не зачтено» выставляется студенту, если студент не отвечает более чем на 50 % заданных вопросов по разделу

### **2. Темы индивидуальных заданий**

### **Индивидуальные творческие задания (проекты):**

- Презентация на тему «создание почты в сервисе…»
- Видеоролик с описанием процесса создания почты в сервисе …
- Презентация на тему «средства облачного хранения данных»
- Презентация на тему «совместная работа в средстве облачного хранения данных…»
- Видеоролик с описанием основных функций облачного хранения данных на примере…
- Обучающий видеоролик на тему «совместная работа в средстве облачного хранения данных…»
- Презентация на тему «работа в сервисе Google Dogs»
- Презентация на тему «работа в сервисе Google таблицы»
- Презентация на тему «работа в сервисе Google Education»
- Презентация на тему «работа в сервисе Google формы»
- Презентация на тему «работа в сервисе Google Meet»
- Видеоролик с описанием основных функций сервисов электронных досок
- Инфографика на тему «планировщики»
- Презентация на тему «сервисы по созданию инфографики»
- Видеоматериал по созданию инфографики применением сервиса…
- Презентация на тему «сервисы корпоративного управления»
- Доклад на тему «цифровые сервисы»
- Презентация на тему «коммерциализация в социальных сетях»
- Доклад на тему «Методы настройки рекламы в социально сети…»
- Презентация на тему «on-line сервисы по верстке сайтов»
- Презентация на тему «интеграция социальной сети … на страницу сайта в конструкторе …»
- Создание одностраничного сайта по профессиональной тематике
- Создание анимации для сайта посредством on-line сервиса
- Создание лонгрида по профессиональной тематике
- Видеоматериал по on-line моделированию электротехнического процесса

### **Критерии оценки:**

- «зачтено» выставляется студенту, если он успешно выполнил хотя бы одно индивидуальное задание (проект);
- «не зачтено» выставляется студенту, если он не выполнил ни одного индивидуального задания (проекта).

### **3. Темы рефератов**

- 1. История появления систем онлайн переводов и платежей;
- 2. Основы функционирования сервисов быстрых платежей;
- 3. Основные понятия технологий криптовалюты;
- 4. История возникновения почтовых клиентов;
- 5. Требования безопасности при настройке почтовых клиентов;
- 6. Сравнение сервисов облачного хранения данных;
- 7. Нюансы предоставления общего доступа к информации;
- 8. Цифровая культура. Примеры поведения в сети (видеоблогеры);
- 9. Цифровая культура. Примеры поведения в сети (платформа YouTube);
- 10.Цифровая культура. Примеры поведения в сети (платформа Instagram);
- 11.Цифровая культура. Примеры поведения в сети (платформа TikTok);
- 12.Цифровая культура. Примеры поведения в сети (платформа VK);
- 13.Цифровая культура. Примеры поведения в сети (платформа Facebook);
- 14.Цифровая культура. Примеры поведения в сети (платформа Telegram);
- 15.Принципы формирования инфографики;
- 16.Платные и бесплатные онлайн сервисы создания инфографики;
- 17.Создание инфографики в графических ректорах (векторная и растровая графика);
- 18.Создание инфографики в электронных таблицах;
- 19.Концепция лонгридов;
- 20.Методика создания сайтов в сервисе Tilda;
- 21.Обзор онлайн конструкторов сайтов;
- 22.Электронные таблицы Microsoft;
- 23.Электронные таблицы open Office;
- 24.Электронные таблицы Libre Office;
- 25.Интерфейсы взаимодействия устройств интернета вещей;
- 26.Построение систем умного дома из устройств интернета вещей разных брендов;
- 27.Возможности устройств интернета вещей;
- 28.Настройка рекламы в социальных сетях;
- 29.Как создать коммерческий аккаунт;
- 30.Как вести коммерческий аккаунт;
- 31.Команда управления коммерческим аккаунтом;
- 32.Методика разработки контента;
- 33.Алгоритмы поисковых запросов;
- 34.Цифровой след и как с этим жить;

### **Критерии оценки:**

- «зачтено» выставляется студенту, если студент уверенно отвечает не менее чем на 50% заданных вопросов по теме реферата;
- «не зачтено» выставляется студенту, если студент не отвечает более чем на 50 % заданных вопросов по теме реферата.

### **4. Темы Контрольных работ**

- 1. История появления систем онлайн переводов и платежей;
- 2. Основы функционирования сервисов быстрых платежей;
- 3. Основные понятия технологий криптовалюты;
- 4. История возникновения почтовых клиентов;
- 5. Требования безопасности при настройке почтовых клиентов;
- 6. Сравнение сервисов облачного хранения данных;
- 7. Нюансы предоставления общего доступа к информации;
- 8. Цифровая культура. Примеры поведения в сети (видеоблогеры);
- 9. Цифровая культура. Примеры поведения в сети (платформа YouTube);
- 10.Цифровая культура. Примеры поведения в сети (платформа Instagram);
- 11.Цифровая культура. Примеры поведения в сети (платформа TikTok);
- 12.Цифровая культура. Примеры поведения в сети (платформа VK);
- 13.Цифровая культура. Примеры поведения в сети (платформа Facebook);
- 14.Цифровая культура. Примеры поведения в сети (платформа Telegram);
- 15.Принципы формирования инфографики;
- 16.Платные и бесплатные онлайн сервисы создания инфографики;
- 17.Создание инфографики в графических ректорах (векторная и растровая графика);
- 18.Создание инфографики в электронных таблицах;
- 19.Концепция лонгридов;
- 20.Методика создания сайтов в сервисе Tilda;
- 21.Обзор онлайн конструкторов сайтов;
- 22.Электронные таблицы Microsoft;
- 23.Электронные таблицы open Office;
- 24.Электронные таблицы Libre Office;
- 25.Интерфейсы взаимодействия устройств интернета вещей;
- 26.Построение систем умного дома из устройств интернета вещей разных брендов;
- 27.Возможности устройств интернета вещей;
- 28.Настройка рекламы в социальных сетях;
- 29.Как создать коммерческий аккаунт;
- 30.Как вести коммерческий аккаунт;
- 31.Команда управления коммерческим аккаунтом;
- 32.Методика разработки контента;
- 33.Алгоритмы поисковых запросов;
- 34.Цифровой след и как с этим жить;

### **Критерии оценки:**

- «зачтено» выставляется студенту, если студент уверенно отвечает не менее чем на 50% заданных вопросов по теме реферата;
- «не зачтено» выставляется студенту, если студент не отвечает более чем на 50 % заданных вопросов по теме реферата.

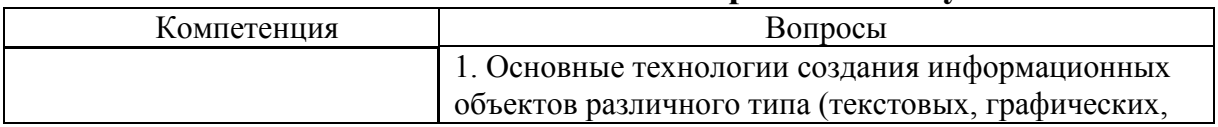

### **5. Вопросы к зачёту**

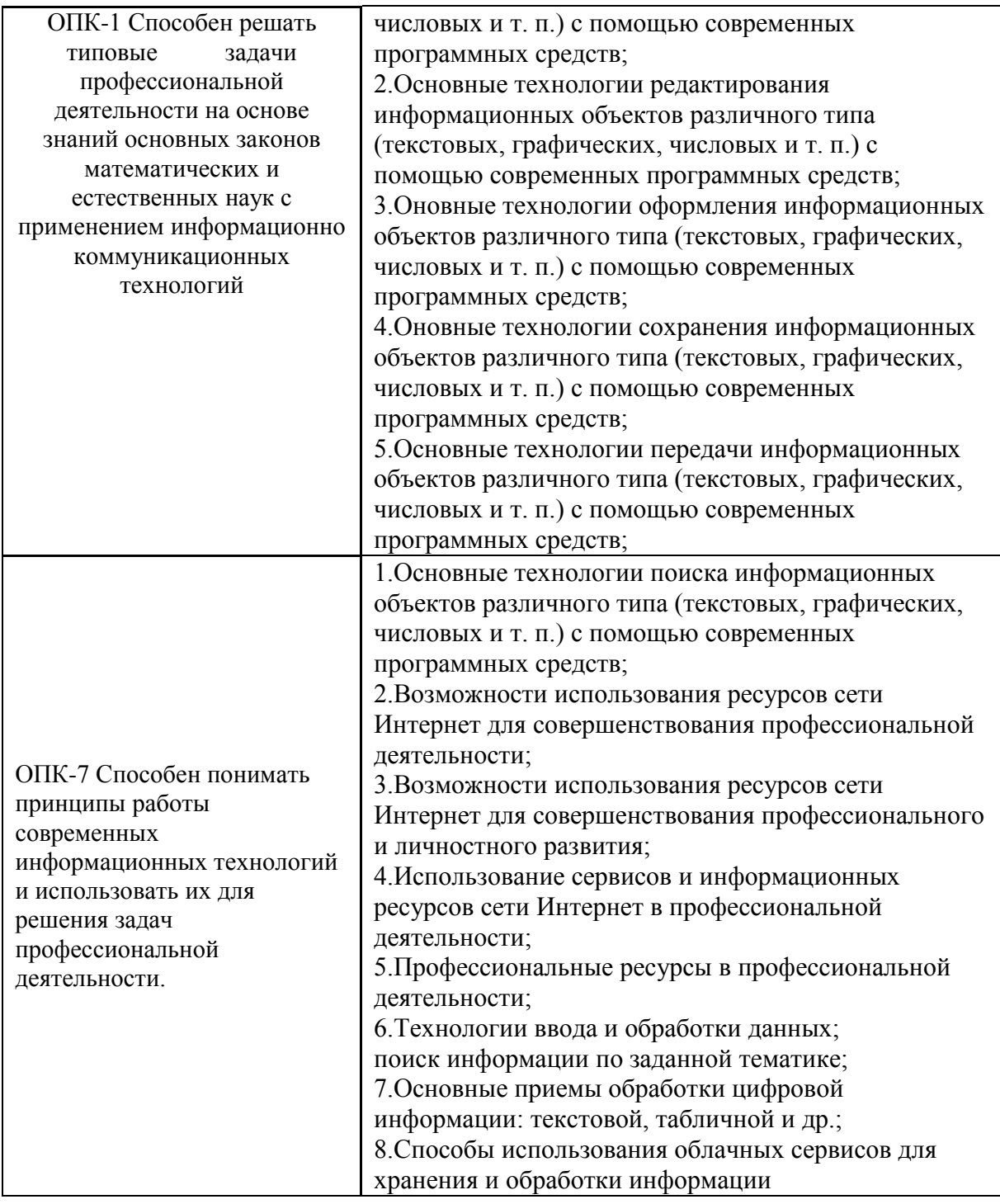

# **Критерии оценки:**

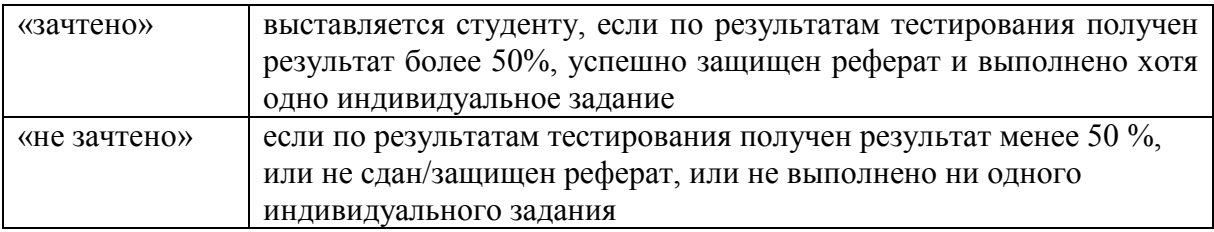

#### **6. Темы, выносимые на самостоятельное изучение**

1. Цифровые сервисы интернета вещей;

- 2. Цифровые устройства интернета вещей;
- 3. Цифровой след;
- 4. Сервисы облачного хранения данных;
- 5. Сервисы моделирования процессов в деревообработке;
- 6. Коммерциализация в социальных сетях;
- 7. Социальные сети, как инструмент рекламы.

#### **Критерии оценки тем, выносимых на самостоятельное изучение:**

оценка «зачтено» выставляется обучающемуся, если в процессе собеседования он раскрывает по теме не менее чем 2/3 информации, владеет основными терминами, а ответы на наводящие вопросы более чем удовлетворительны;

оценка «не зачтено» выставляется обучающемуся, если в процессе собеседования он раскрывает тему не более чем на 1/3, а ответы на дополнительные вопросы вводят в заблуждение.